## SAP ABAP table PRCS CPF\_DTSRC\_PARAMETER {Parameter and Value}

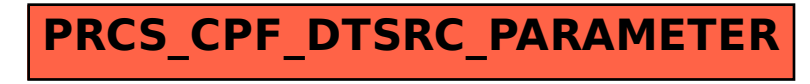